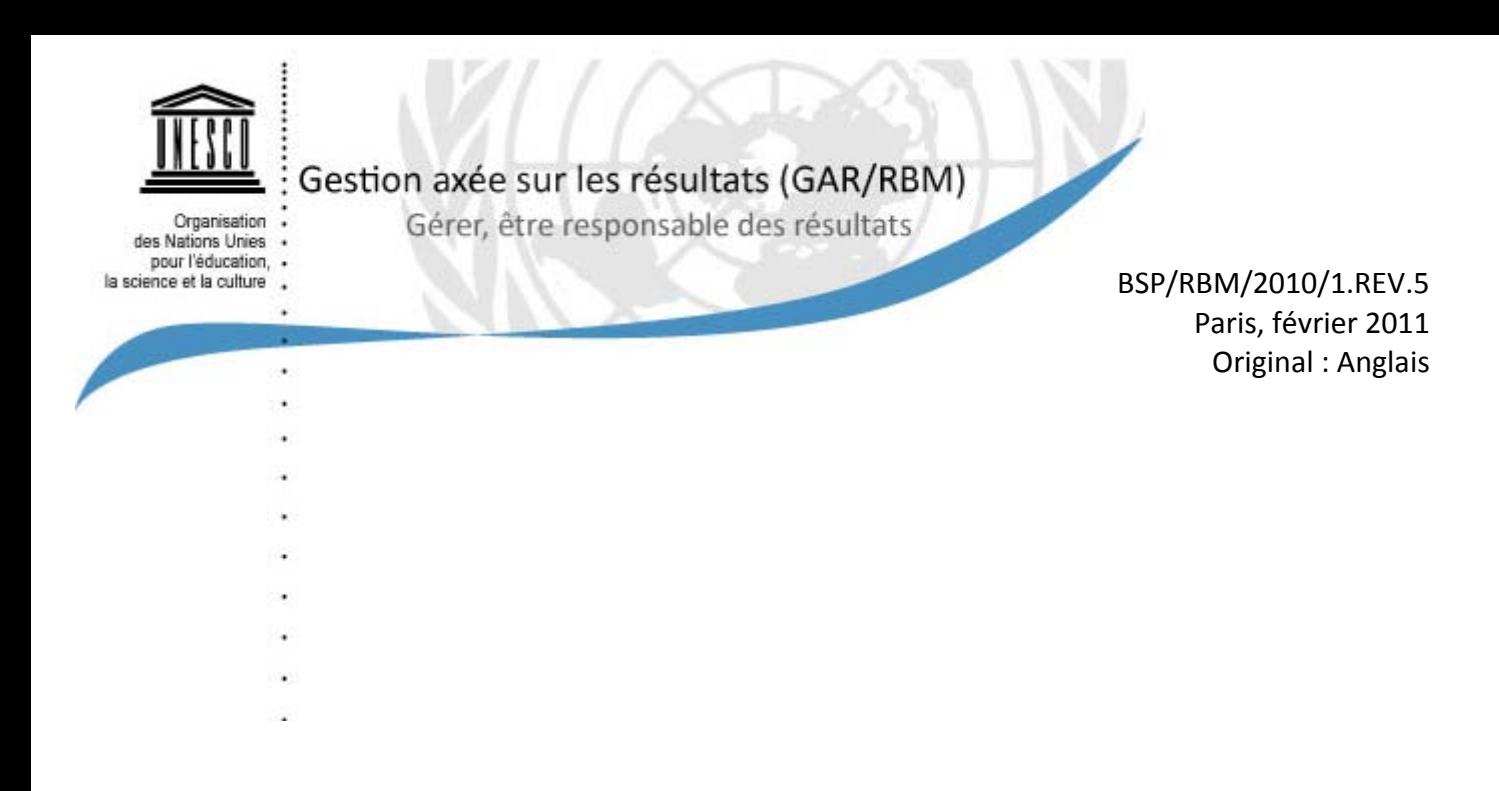

# **Directives pour la formulation des plans de travail du Programme ordinaire (exercice biennal 2010‐2011) (Activité/Office 5)**

Ces directives ont été élaborées afin d'aider les responsables à formuler leur plan de travail pour le 35 C/5 (2010-2011) - Activité et éléments Office 5. Elles fournissent des explications et des exemples concernant les informations requises dans le formulaire.

Bureau de la planification stratégique

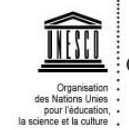

Le responsable peut créer soit une activité (ou « Institut » pour les Institut de Catégorie 1) programmatique soit un Office 5 de soutien. Tant les activités que les Office 5 peuvent être utilisés par un secteur de programme/de soutien ou un service central. Pour les activités, toutes les informations énumérées ci-dessous sont obligatoires. Pour les Office 5, seules les informations 1 à 6 et 17 et 19 sont obligatoires.

Remarque : Certaines informations décrites ci-dessous peuvent être sélectionnées au moyen d'un menu déroulant.

Le formulaire de plan de travail peut‐être accédé à l'adresse suivante : [http://35c5workplansforms@unesco.org.](http://35c5workplansforms@unesco.org) Pour tout complément d'informations ou assistance, veuillez contacter [sister@unesco.org.](mailto:sister@unesco.org)

### **1. Intitulé :**

L'activité correspond au niveau opérationnel du programme de l'UNESCO. L'intitulé de l'activité doit en faire ressortir l'objectif et l'idée maîtresse (le thème/le sujet) de façon **concise,** orientée vers l'action afin de refléter sa portée générale (par exemple, « Intégration du dialogue interculturel et de la diversité culturelle dans les politiques nationales du pays X » ou « Soutien au développement des médias indépendants et pluralistes des pays Y et Z »).

### **2. Responsable** (nom, prénom) **:**

Le responsable est la personne qui devra répondre de la programmation et de la mise en œuvre de l'activité.

#### **« Assistant »** (nom, prénom) **:**

La personne désignée sera en mesure de saisir les informations à la place de la personne responsable. Ce rôle n'implique pas de responsabilité à contrario du suppléant.

Remarque : La personne désignée ne pourra pas effectuer des actions relatives au cycle de validation (c.‐à‐d. demander validation, valider ou invalider).

#### **3. Suppléant** (nom, prénom) **:**

Le suppléant seconde le responsable et, en l'absence de ce dernier, assume ses fonctions. Remarque : cette personne peut avoir rang hiérarchique plus élevé que le responsable.

#### **4. Bureau hors Siège ou Division du Siège responsable de la mise en œuvre** (centre financier) **:**

Sélectionner au moyen du menu déroulant le bureau hors Siège ou la division du Siège responsable de la mise en œuvre d'une activité (correspondant à l'acronyme en trois lettres de cette entité).

Pour les activités mises en œuvre par un bureau hors Siège ou un institut de catégorie 1, le centre financier correspond à l'acronyme du bureau (par exemple, « BEI » pour Beyrouth, « BRZ » pour Brasilia ou « IBE » pour le Bureau international d'éducation). Pour les activités du Siège, il correspond à la division ou au bureau (par exemple, « COM » pour Division du développement de la communication (CI/COM)). Cette information permet de catégoriser les activités selon qu'elles relèvent du Siège, d'un bureau hors Siège et d'un institut de catégorie 1.

**Bureau(x) hors Siège, Institut(s) ou Division(s) du Siège associé(s) (s'il y a lieu) :**

Sélectionner au moyen du menu déroulant tout autre Bureau hors Siège, Institut de Catégorie I ou Division du Siège impliqués dans la mise en œuvre de l'activité. Si le champ reste vide, cela veut dire que l'activité est mise en œuvre sans la collaboration ni la participation d'autres entités de l'UNESCO.

## **5. Cette activité contribuera au Grand programme/Office 1 suivant :**

Sélectionner au moyen du menu déroulant le Grand programme/Office 1 auquel est rattachée l'activité (par exemple, « Secteur de l'éducation (ED) » ou « Bureau de coordination des unités hors Siège (BFC) »). Veuillez vous référer aux Grands programmes et Titres du 35 C/5.

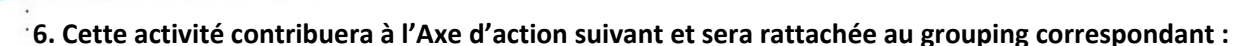

**MLA :** Sélectionner le titre de l'Axe d'action [ou du Chapitre pour les secteurs de soutien et les services centraux] du 35 C/5 auquel l'activité contribue (par exemple, « Axe d'action 2 : Renforcer l'enseignement scientifique et les capacités dans le domaine des sciences »).

**Grouping :** Sélectionner le titre du grouping auquel l'activité contribue. Les secteurs de programme/de soutien et les services centraux utilisent ce niveau administratif en fonction de leurs besoins spécifiques. Certains secteurs de programme/de soutien et services centraux regroupent les activités par région, par thématique ou par résultat escompté. En fonction de l'Axe d'action sélectionné, une liste de grouping sera proposée dans le menu déroulant. Pour plus d'informations, veuillez contacter le bureau exécutif du secteur de programme/de soutien ou du service central concerné.

### **7. Cette activité contribuera au(x) résultat(s) escompté(s) suivant(s) de l'Axe d'action :**

Une fois que l'Axe d'action a été identifié, sélectionner les résultats escomptés de l'Axe d'action auquel l'activité contribue (par exemple, « Axe d'action 2, résultat escompté 7 : Assistance aux États membres pour le renforcement de leurs capacités et l'innovation dans le domaine des sciences de l'ingénieur, ainsi que pour l'élaboration de politiques pertinentes »). Cela permet d'avoir une chaîne de résultats séquentielle (sans hiatus) depuis le niveau stratégique (35 C/5) jusqu'au niveau opérationnel (plan de travail). On peut ainsi s'assurer que les activités se rattachent et contribuent directement aux résultats escomptés approuvés par la Conférence générale, ce qui facilite aussi l'établissement de rapports. Ce lien établi entre les résultats escomptés aux différents niveaux du programme garantit que l'Organisation concentrera ses ressources sur l'obtention des résultats définis aux niveaux les plus hauts.

## **8. Cette activité contribuera également au(x) résultat(s) escompté(s) suivant(s) de la Priorité globale Afrique et/ou de la Priorité globale Égalité entre les sexes (s'il y a lieu) :**

Conformément à la Stratégie à moyen terme (34 C/4), l'Afrique et l'Égalité entre les sexes sont les deux priorités globales de l'Organisation. Pour chaque Grand Programme, des résultats escomptés spécifiques, accompagnés d'indicateurs de performance et d'indicateurs de référence ont été définis pour ces deux priorités globales. Le cas échéant, spécifier le(s) résultat(s) escompté(s) de la/des priorité(s) globale(s) au(x)quel(s) contribue l'activité. La contribution spécifique de l'activité à la priorité globale doit être reflétée dans la stratégie de mise en œuvre et les résultats escomptés. Il est à noter que la Priorité globale Afrique est aussi une plate‐forme intersectorielle dans le 35 C/5

(se reporter à la section 9 ci‐dessous).

# **9. Cette activité contribuera également au(x) résultat(s) escompté(s) de la/des plate(s)‐forme(s) intersectorielle(s) suivante(s) :**

Les 12 plates‐formes intersectorielles (IP) introduites dans le 34 C/5, dans le cadre du 34 C/4, ont été maintenues pour l'exercice biennal 2010‐2011. Pour clarifier la finalité et le projet des différentes plates‐formes, une distinction a été faite entre les trois plates‐formes intersectorielles dites de « coordination » (Priorité Afrique, PEID et PCPD) et les neuf plates‐formes intersectorielles thématiques. Pour chaque plate‐forme intersectorielle, une stratégie et des résultats escomptés spécifiques ont été définis. Une activité peut contribuer à une plate‐forme intersectorielle thématique et à ses résultats escomptés et/ou à une plate‐forme intersectorielle de coordination et à ses résultats escomptés. Lorsqu'une activité contribue aux résultats escomptés d'une plate‐forme intersectorielle, sélectionner la plate‐forme intersectorielle et les résultats escomptés concernés.

Remarque : Les résultats escomptés de la plate‐forme intersectorielle de coordination « Priorité Afrique : coordination et suivi du plan d'action en faveur de l'Afrique » reflètent également le rôle de soutien que joue cette plate-forme pour le renforcement de l'intégration régionale. Ils ne sont donc pas redondants avec les résultats définis au titre de la Priorité globale Afrique pour chaque Grand Programme.

# **10. Stratégie de mise en œuvre (y compris justification/identification des besoins, modalités d'action et groupes cibles) :**

La stratégie de mise en œuvre explique comment passer de la situation actuelle à celle qui est décrite dans l'énoncé du résultat escompté. Elle doit être orientée vers l'action et préciser :

les problèmes principaux à traiter et les données de départ correspondantes ;

la logique justifiant les interventions envisagées, les produits qui en découlent et les résultats escomptés ainsi que les mesures à prendre afin d'en assurer le suivi ;

les principaux bénéficiaires et les partenaires clés ainsi que leur rôle respectif ;

les conclusions d'une analyse de risque se rapportant à la mise en œuvre. Un événement non planifié peut avoir des répercussions positives ou négatives sur la mise en œuvre d'un programme. Les mesures prévues afin de réduire l'impact négatif d'un risque doivent être formulées. Pour les activités dont la durée dépasse le cadre temporel du biennium, il est recommandé d'inclure le résultat envisagé à long terme afin d'offrir une perspective d'ensemble. Le renforcement de l'activité par un projet extrabudgétaire doit être également spécifié s'il y a lieu.

Il convient de rappeler que les bénéficiaires et les partenaires doivent être impliqués dès la planification/programmation afin de favoriser leur appropriation de l'activité et la viabilité de celle‐ci.

**11. Résultats escomptés de cette activité** (vous ne pouvez pas saisir plus de 10 résultats escomptés) **:**

**Résultat escompté n°1 :** Le résultat escompté (l'énoncé du résultat) décrit un changement d'état concret, visible et mesurable, induit par la/les intervention(s) à entreprendre. Il exprime le changement qu'engendrera la mise en œuvre de l'activité. En d'autres termes, il doit indiquer comment une situation donnée va évoluer par rapport à la situation actuelle. C'est pourquoi il faut mettre l'accent sur ce qui va changer et non sur ce qui doit être fait. Dans de nombreux cas, le résultat escompté a trait à l'utilisation des produits par les bénéficiaires.

La formulation du résultat doit respecter les critères dits « SMART » (Spécifique (Specific), Mesurable (Measurable), Atteignable (Achievable), Pertinent (Relevant) et Assorti d'un délai (Time‐ bound)). Les résultats sont souvent formulés au passé puisqu'ils décrivent la situation à laquelle on aura abouti après les interventions.

Exemples :

(1) Le plan stratégique en matière de science et de technologie, conforme aux normes européennes et répondant aux critères d'adhésion à l'Union européenne, a été élaboré et adopté par les autorités nationales du pays X.

(2) Les orientations et la planification, le suivi et l'évaluation dans un pays X sont fondés sur la collecte, l'analyse et l'interprétation de haute qualité des données.

(3) Les politiques, plans et stratégies intégrés des pays X, Y, et Z concernant le patrimoine ont été élaborés en conformité avec les conventions internationales.

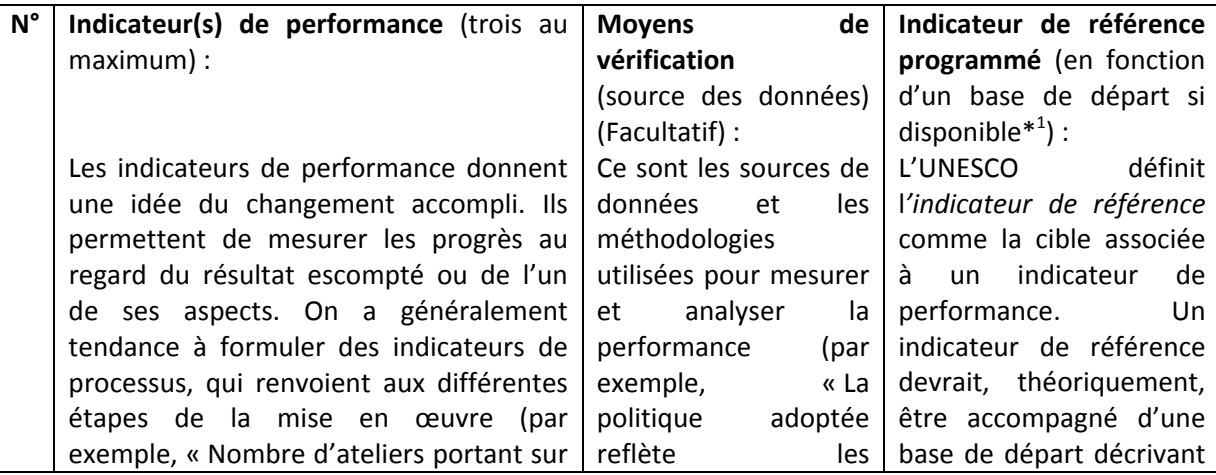

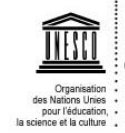

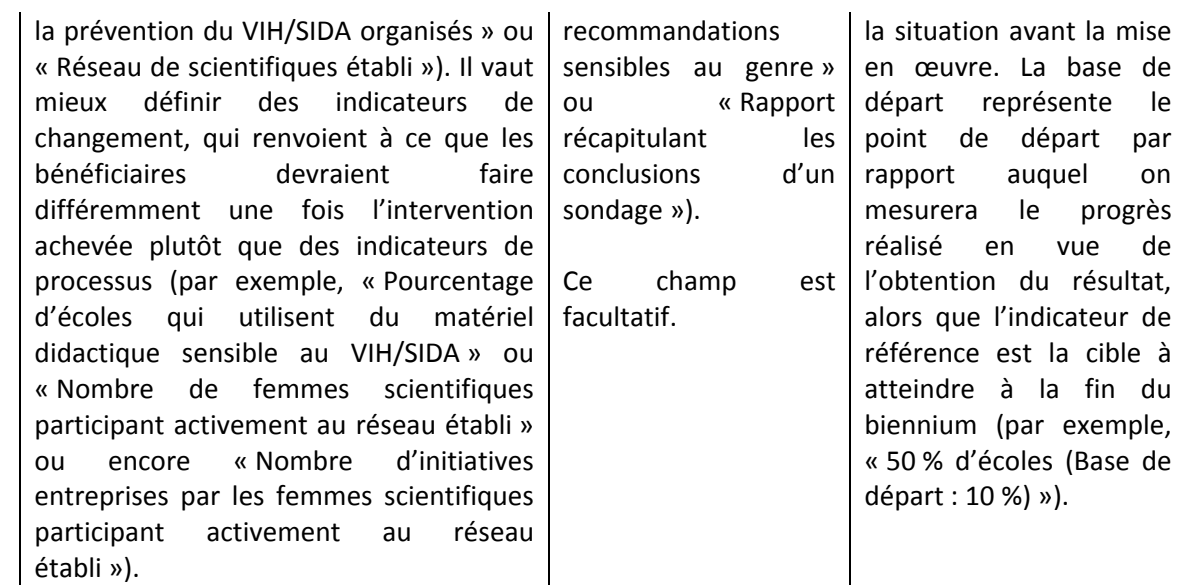

\*1 La base de départ doit figurer entre parenthèses à côté de l'indicateur de référence.

**12. Portée géographique de l'activité** (choisir l'une des catégories ci‐dessous) **:**

‐ Aucun/Bénéfice institutionnelle

‐ Mondiale

‐ Régionale (sélectionner la/les région(s) bénéficiaire(s))

‐ Sous‐région/Groupe de pays (sélectionner la/les sous‐région(s)/groupe(s) de pays bénéficiaire(s))

‐ Nationale (sélectionner le/les pays/territoires bénéficiaire(s) et spécifier le montant par pays/territoire bénéficiaire).

Une activité peut avoir une portée mondiale, régionale, par sous‐région/groupe de pays ou nationale. Ces catégories s'excluent l'une l'autre.

Pour les activités qui n'ont pas de portée mondiale, spécifier la ou les région(s), sousrégion(s)/groupe de pays ou le(s) pays qui bénéficient de la mise en œuvre de cette activité.

Pour les activités de portée nationale, donner une estimation du montant par pays bénéficiaire.

Pour les activités interrégionales (par exemple, « Asie et Pacifique » avec « Amérique latine et les Caraïbes »), plusieurs régions peuvent être choisies.

Remarque : Pour les activités qui n'ont pas de portée géographique directe, vous pouvez sélectionner la catégorie « Aucun/Bénéfice institutionnelle ». La plupart des activités mises en œuvre dans le cadre du Programme « Apprentissage et développement » pour lequel l'objectif est d'augmenter les capacités du personnel de l'UNESCO se trouve dans ce cas de figure là. Cela implique qu'il s'agit d'un bénéfice interne à l'organisation. Cela est souvent le cas pour les activités des Services centraux, les services liés au programme et les activités de coordination au sein même des Secteurs de Programme.

**13. Cette activité comporte des interventions spécifiques en faveur de** (la jeunesse ; des PMA ; des PEID ; des groupes défavorisés et exclus ; des couches les plus vulnérables de la société; des peuples autochtones) **:**

Cocher la ou les case(s) correspondante(s), s'il y a lieu.

La contribution spécifique de l'activité aux groupes prioritaires ou groupes de pays doit être reflétée dans la stratégie de mise en œuvre et les résultats escomptés.

Remarque : Si votre activité ne contribue à aucune des catégories présentées dans cette section, veuillez sélectionner « Aucun ».

**14. Cette activité aborde les sujets spécifiques de programme suivants** : (les décennies/années des Nations Unies ; le dialogue entre les civilisations et les cultures ; la coopération Sud-Sud ; les situations de post‐conflit/post‐catastrophe) **:** 

Cocher la ou les case(s) correspondante(s), s'il y a lieu. Pour les décennies/années des Nations Unies, veuillez spécifier celle à laquelle l'activité contribue.

La contribution spécifique doit être reflétée dans la stratégie de mise en œuvre.

Remarque : Si votre activité ne contribue à aucune des catégories présentées dans cette section, veuillez sélectionner « Aucun ».

**15. Uniquement dans le cas d'une activité mise en œuvre par un bureau hors Siège : cette activité fait partie d'un document de programmation commune par pays (par exemple, PNUAD ; programme/plan unique ; F‐OMD ; etc.)** (dans le cas d'un PNUAD et d'un programme/plan unique, spécifier les effets/produits auxquels l'activité contribue) **:**

Cette partie n'est pertinente que pour les activités mises en œuvre hors Siège.

Indiquer si l'activité fait partie d'un document de programmation commune par pays. Si tel est le cas, spécifier le document en question et la section dans laquelle la participation de l'UNESCO est définie. Remarque : Le « Document de l'UNESCO de programmation par pays » (UCPD) n'est pas un document de programmation commune par pays.

Remarque : Si votre activité ne contribue à aucune des catégories présentées dans cette section, veuillez sélectionner « Aucun ».

**16. Cette activité implique les partenaires suivants** (nom et rôle prévu de chaque partenaire) **:**

Énumérer les partenaires externes impliqués dans l'activité et indiquer leur rôle.

Exemples de différents types de partenaires externes :

‐ Fondation X : met à disposition une salle de conférence et des locaux pour 20 participants (contribution en nature).

‐ Ministère des sciences et de la technologie du pays Z : participe à la mobilisation de fonds, fournit expertise et soutien techniques.

‐ ONG locales et internationales travaillant dans le domaine des femmes et du genre : expertise, organisation de conférence et séminaires sur des sujets spécifiques, examen des questionnaires d'enquête.

‐ Entreprise privée T : contribution financière et partenaire pour la campagne de promotion.

‐ Institut de catégorie 2 Y : partenaire de mise en œuvre.

‐ Commission nationale du pays Z : coordination des ministères participant à l'activité.

Remarque : Les entités internes (par exemple, « Divisions/Sections/Unités du Siège », « Bureaux hors Siège » ou « Instituts de catégorie 1 ») ne sont pas considérés comme des partenaires externes. La coopération interne doit être incluse, s'il y a lieu, sous la section 4 dans le champ « **Bureau(x) hors Siège, Institut(s) ou Division(s) du Siège associé(s) (s'il y a lieu) :** » et détaillée dans la stratégie de mise en œuvre (section 10).

# **17. Budget proposé (US\$) :**

**Allotment 2010 (US\$) :** Allotment **2011 (US\$) :** Allocation **Total (US\$) :**

Indiquer le montant des budgets annuelles et de l'allocation totale au titre du Programme ordinaire prévues pour la mise en œuvre de l'activité. Lorsque le budget est alloué, cette information sera remplacée par une synthèse d'information budgétaire chargée directement de FABS.

## **18. Contribution en nature (s'il y a lieu) :**

Indiquer le montant estimé de la contribution en nature ainsi que sa description.

#### **19. Ventilation de l'allocation totale par catégorie de dépenses (US\$) :**

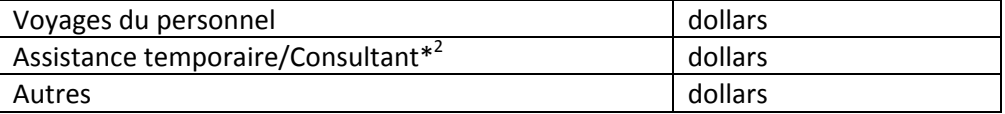

 $^*$ <sup>2</sup> Tous les types de contrats relatifs à une personne (temporaire, surnuméraire, consultant individuel, contrat de service et contrat spécial de service) à l'exception des membres du personnel permanents.

Donnez une estimation de l'enveloppe que vous comptez utiliser pour les « Voyages du personnel » et pour l'« Assistance temporaire/Consultant ». Veuillez noter que la catégorie « Autres » est calculée automatiquement et correspond à la fraction restante de l'allocation totale.

La catégorie « Voyages du personnel » inclut l'enveloppe estimée en US\$ pour les voyages en mission des membres du personnel.

La catégorie "Assistance temporaire/ Consultant" inclut l'enveloppe estimée en US\$ pour les contrats relatifs à une personne. Par conséquent, les surnuméraires, temporaires, contrats de service (CS) et contrat spécial de service (CSS) hors siège ou consultant individuel sont inclus. Cette catégorie exclut les autres services contractuels tels que les contrats d'honoraires, les contrats avec des ONGs, des Commissions Nationales ou autres institutions qui font partie de la catégorie « Autres ».

# **20. Financement extrabudgétaire (s'il y a lieu) :**

Si l'élément du Programme ordinaire est renforcé par de(s) Projet(s) extrabudgétaire(s), ces derniers seront listés ici. Si des fonds doivent être mobilisés pour complémenter cet élément du Programme ordinaire, un lien vers l'Outline CAP sera fourni ici. Il est également possible de modifier cette association en indiquant le code du nouvelle Outline CAP auquel l'élément du Programme ordinaire est associé, sachant toutefois qu'un élément du Programme ordinaire peut être associé à seulement une Outline CAP.